## スマート ハイムシティ あつぎの丘

## プロモーションご利用方法

## 【ご利用開始前】

ライド開始前までに、提供さ れたプロモーションコードを 入力することで、住民専用の 価格としてライド終了時の料 金が割引されます。 右記の手順に従って、利用の 準備を済まして、ご利用時の プロモーションの選択と利用 後の割引をご確認ください。

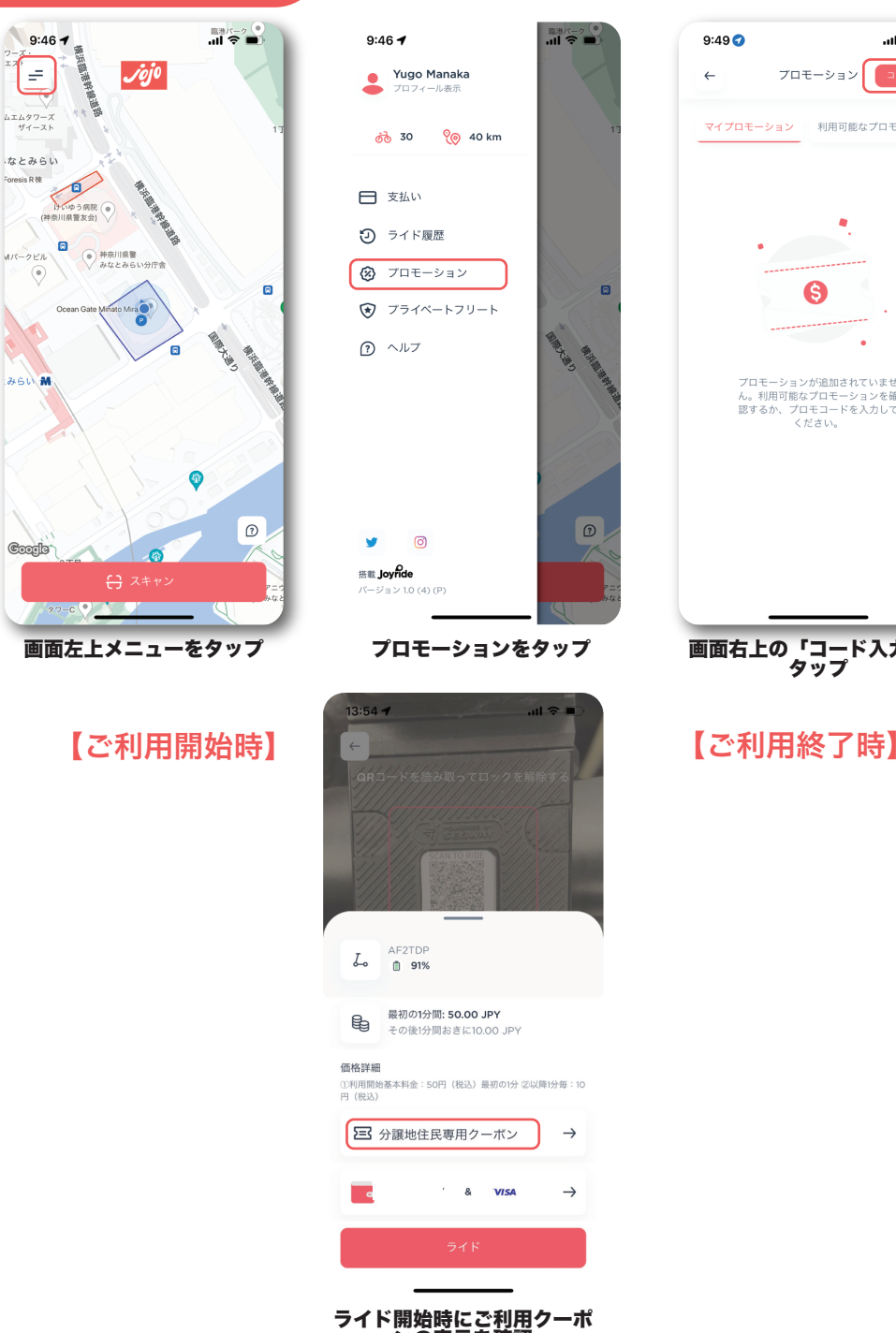

ンの表示を確認

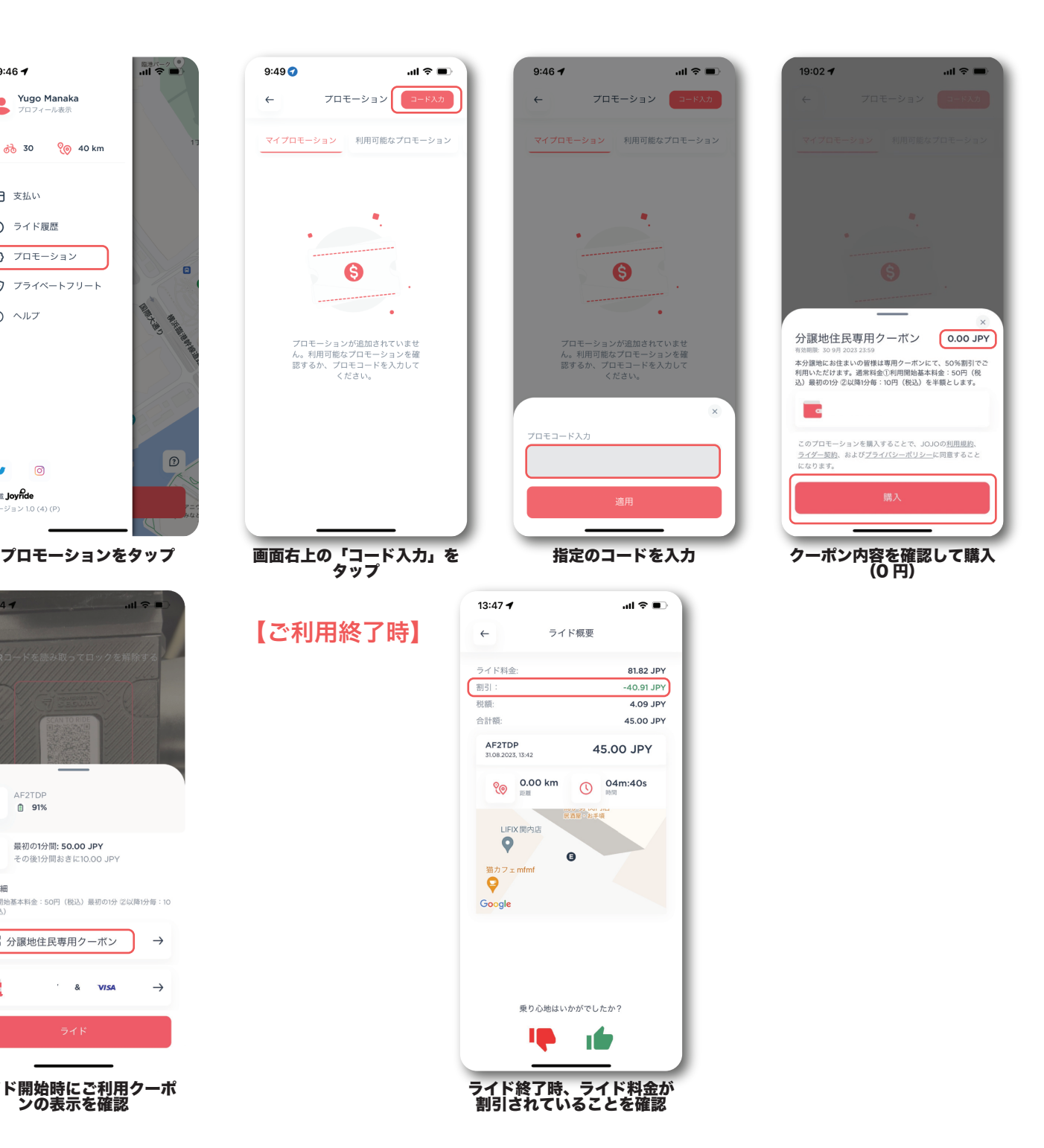